# Package 'ethnobotanyR'

January 6, 2021

Type Package

Title Calculate Quantitative Ethnobotany Indices

#### Description

An implementation of the quantitative ethnobotany indices in R. The goal is to provide an easyto-use platform for ethnobotanists to assess the cultural significance of plant species based on informant consensus. The package closely follows the paper by Tardio and Pardo-de-Santayana (2008). Tardio, J., and M. Pardo-de-Santayana, 2008. Cultural Importance Indices: A Comparative Analysis Based on the Useful Wild Plants of Southern Cantabria (Northern Spain) 1. Economic Botany, 62(1), 24-39. <doi:10.1007/s12231-007-9004-5>.

Version 0.1.8

Date 2021-01-04

**Depends**  $R (= 3.2.0)$ 

Imports circlize, cowplot, dplyr, ggalluvial, ggplot2, ggridges, reshape2, magrittr

License GPL

URL <https://CRAN.R-project.org/package=ethnobotanyR>

BugReports <https://github.com/CWWhitney/ethnobotanyR/issues>

Encoding UTF-8

LazyData true

RoxygenNote 7.1.1

Suggests broom, knitr, pbapply, rmarkdown, tidyr, stringr

VignetteBuilder knitr

NeedsCompilation no

Author Cory Whitney [aut, cre]

Maintainer Cory Whitney <whitney.cory@gmail.com>

Repository CRAN

Date/Publication 2021-01-06 04:10:02 UTC

# <span id="page-1-0"></span>R topics documented:

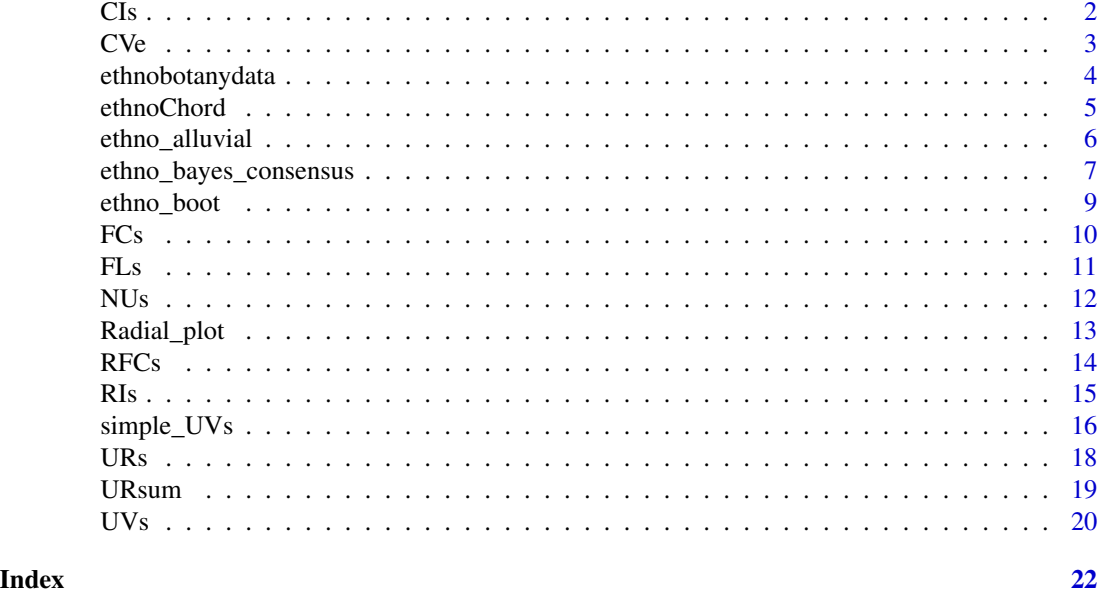

<span id="page-1-1"></span>

CIs *Cultural Importance index (CI)*

# Description

Calculates the Cultural Importance Index (CI) per species.

#### Usage

CIs(data)

# Arguments

data is an ethnobotany data set with column 1 'informant' and 2 'sp\_name' as row identifiers of informants and of species names respectively. The rest of the columns are the identified ethnobotany use categories. The data should be populated with counts of uses per informant (should be 0 or 1 values).

# Value

Data frame of species and Cultural Importance Index (CI) values.

# Warning

Identification for informants and species must be listed by the names 'informant' and 'sp\_name' respectively in the data set. The rest of the columns should all represent separate identified ethnobotany use categories. These data should be populated with counts of uses per informant (should be 0 or 1 values).

Tardio, Javier, and Manuel Pardo-de-Santayana. 2008. "Cultural Importance Indices: A Comparative Analysis Based on the Useful Wild Plants of Southern Cantabria (Northern Spain) 1." Economic Botany 62 (1): 24–39.

Whitney, C. W., Bahati, J., and Gebauer, J. (2018), Ethnobotany and agrobiodiversity; valuation of plants in the homegardens of southwestern Uganda. Ethnobiology Letters, 9(2), 90-100. doi: [10.14237/ebl.9.2.2018.503](https://doi.org/10.14237/ebl.9.2.2018.503)

#### Examples

#Use built-in ethnobotany data example CIs(ethnobotanydata)

#Generate random dataset of three informants uses for four species

```
eb_data <- data.frame(replicate(10,sample(0:1,20,rep=TRUE)))
names(eb_data) <- gsub(x = names(eb_data), pattern = "X", replacement = "Use_")
eb_data$informant <- sample(c('User_1', 'User_2', 'User_3'), 20, replace=TRUE)
eb_data$sp_name <- sample(c('sp_1', 'sp_2', 'sp_3', 'sp_4'), 20, replace=TRUE)
```
CIs(eb\_data)

CVe *Cultural Value of ethnospecies (CVe)*

#### **Description**

Calculates the Cultural Value (CVe) per ethnospecies.

#### Usage

CVe(data)

# Arguments

data is an ethnobotany data set with column 1 'informant' and 2 'sp\_name' as row identifiers of informants and of ethnospecies names respectively.

#### Value

Data frame of ethnospecies and Cultural Value (CVe) values.

#### Warning

Identification for informants and ethnospecies must be listed by the names 'informant' and 'sp\_name' respectively in the data set. The rest of the columns should all represent separate identified ethnobotany use categories. These data should be populated with counts of uses per informant (should be 0 or 1 values).

#### <span id="page-2-0"></span> $C$ Ve  $\overline{3}$

<span id="page-3-0"></span>Reyes-Garcia, V., T. Huanca, V. Vadez, and W. Leonard. 2006. "Cultural, Practical, and Economic Value of Wild Plants: A Quantitative Study in the Bolivian Amazon." Economic Botany.

# Examples

#Use built-in ethnobotany data example CVe(ethnobotanydata)

#Generate random dataset of three informants uses for four species

```
eb_data <- data.frame(replicate(10,sample(0:1,20,rep=TRUE)))
names(eb_data) <- gsub(x = names(eb_data), pattern = "X", replacement = "Use_")
eb_data$informant <- sample(c('User_1', 'User_2', 'User_3'), 20, replace=TRUE)
eb_data$sp_name <- sample(c('sp_1', 'sp_2', 'sp_3', 'sp_4'), 20, replace=TRUE)
```
CVe(eb\_data)

ethnobotanydata *Ethnobotany data set.*

#### Description

An ethnobotany dataset from 20 informants, four species and 10 uses column 1 'informant' lists the names or id's of knowledge holders column 2 'sp\_name' lists the names or id's of species The other 10 columns are the identified ethnobotany use categories. The data is populated with counts of uses per person (0 and 1 values).

#### Usage

ethnobotanydata

### Format

A data frame with 80 rows and 12 variables:

informant anonymized id's of 20 knowledge holders

sp\_name id's of four species

Use\_1 one of the categorized uses of species, 0 and 1 values

Use\_2 one of the categorized uses of species, 0 and 1 values

Use<sub>\_3</sub> one of the categorized uses of species, 0 and 1 values

Use\_4 one of the categorized uses of species, 0 and 1 values

Use\_5 one of the categorized uses of species, 0 and 1 values

Use\_6 one of the categorized uses of species, 0 and 1 values

#### <span id="page-4-0"></span>ethnoChord 5

Use\_7 one of the categorized uses of species, 0 and 1 values

Use\_8 one of the categorized uses of species, 0 and 1 values

Use\_9 one of the categorized uses of species, 0 and 1 values

Use\_10 one of the categorized uses of species, 0 and 1 values ...

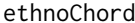

#### Chord diagram of ethnobotany uses and species

#### Description

Creates a simple chord diagram of species and uses for ethnobotany studies. For more on the circlize package see Zuguang Gu's 'Circular Visualization in R' [https://jokergoo.github.io/](https://jokergoo.github.io/circlize_book/book/) [circlize\\_book/book/](https://jokergoo.github.io/circlize_book/book/)

#### Usage

ethnoChord(data, by)

#### Arguments

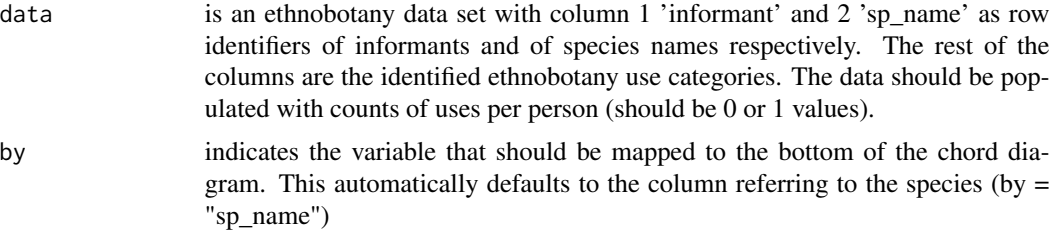

#### Value

Chord diagram figure for each use by 'informant' (top half) related to each 'sp\_name' (bottom half) in the data set. To change variable names try using the dplyr rename function.

#### Warning

Identification for informants and species must be listed by the names 'informant' and 'sp\_name' respectively in the data set. The rest of the columns represent the identified ethnobotany use categories. These data should be populated with counts of uses per person (should be 0 or 1 values).

#### References

Gu, Zuguang, Lei Gu, Roland Eils, Matthias Schlesner, and Benedikt Brors. "Circlize Implements and Enhances Circular Visualization in R." Bioinformatics, 2014, 393.

Whitney, C. W., Bahati, J., and Gebauer, J. (2018), Ethnobotany and agrobiodiversity; valuation of plants in the homegardens of southwestern Uganda. Ethnobiology Letters, 9(2), 90-100. doi: [10.14237/ebl.9.2.2018.503](https://doi.org/10.14237/ebl.9.2.2018.503)

## Examples

```
#Use built-in ethnobotany data example
ethnoChord(ethnobotanydata, by = "informant")
#Generate random dataset of three informants uses for four species
eb_data <- data.frame(replicate(10,sample(0:1,20,rep=TRUE)))
names(eb_data) <- gsub(x = names(eb_data), pattern = "X", replacement = "Use_")
eb_data$informant <- sample(c('User_1', 'User_2', 'User_3'), 20, replace=TRUE)
eb_data$sp_name <- sample(c('sp_1', 'sp_2', 'sp_3', 'sp_4'), 20, replace=TRUE)
ethnoChord(eb_data, by = "informant")
```
ethno\_alluvial *Alluvial plot of ethnobotany uses and species*

#### Description

Creates a simple alluvial plot of species and uses for ethnobotany studies.

#### Usage

```
ethno_alluvial(data, alpha = 0)
```
#### Arguments

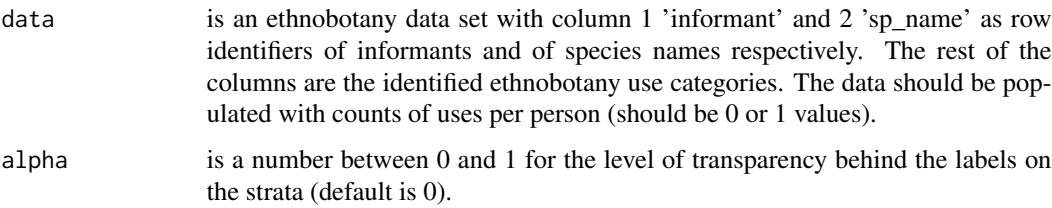

#### Value

Alluvial diagram showing all use reports for each use (center) related to each species (left) and informant (right) in the data set.

#### Warning

Identification for informants and species must be listed by the names 'informant' and 'sp\_name' respectively in the data set. The rest of the columns represent the identified ethnobotany use categories. These data should be populated with counts of uses per person (should be 0 or 1 values).

<span id="page-5-0"></span>

<span id="page-6-0"></span>Mon, Aye Mya, Yinxian Shi, Xuefei Yang, Pyae Phyo Hein, Thaung Naing Oo, Cory Whitney, and Yongping Yang. "The Uses of Fig (Ficus) by Five Ethnic Minority Communities in Southern Shan State, Myanmar." Journal of Ethnobiology and Ethnomedicine 16, no. 5 (2020). doi: [10.1186/](https://doi.org/10.1186/s13002-020-00406-z) [s1300202000406z](https://doi.org/10.1186/s13002-020-00406-z)

# Examples

#Use built-in ethnobotany data example ethno\_alluvial(ethnobotanydata)

#Generate random dataset of three informants uses for four species

```
eb_data <- data.frame(replicate(10,sample(0:1,20,rep=TRUE)))
names(eb_data) <- gsub(x = name(eb_data), pattern = "X", replacement = "Use"eb_data$informant <- sample(c('User_1', 'User_2', 'User_3'), 20, replace=TRUE)
eb_data$sp_name <- sample(c('sp_1', 'sp_2', 'sp_3', 'sp_4'), 20, replace=TRUE)
```

```
# Default plot ####
```

```
ethno_alluvial(eb_data)
```
ethno\_bayes\_consensus *Gives a measure of the confidence we can have in the answers in the ethnobotany data.*

#### Description

Determine the probability that informant citations for a given use are 'correct' given informant responses to the use category for each plant, an estimate of each person's prior\_for\_answers with this plant and use, and the number of possible answers about this plant use.

#### Usage

```
ethno_bayes_consensus(data, answers = 2, prior_for_answers, prior = -1)
```
#### Arguments

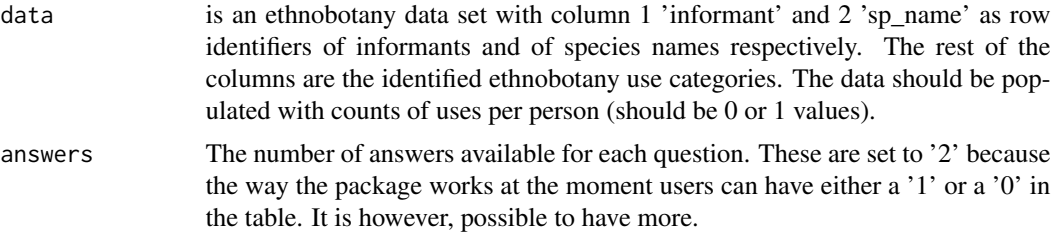

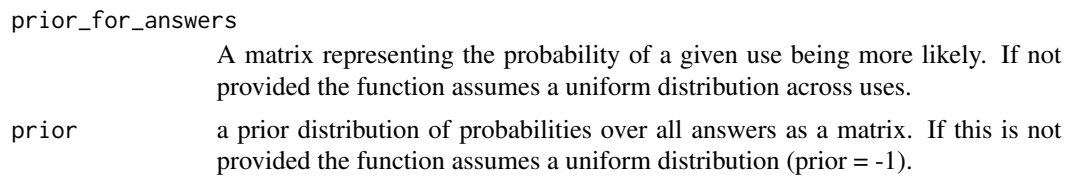

# Value

A matrix, where columns represent plant use categories and rows represent responses per person and plant (matching the data). Each value represents the bayes\_consensus that an answer was 'correct' for a particular use, within the cultural consensus framework.

#### Warning

Identification for informants and species must be listed by the names 'informant' and 'sp\_name' respectively in the data set. The rest of the columns should all represent separate identified ethnobotany use categories. These data should be populated with counts of uses per informant (should be 0 or 1 values).

#### Application

ethnobotanyR users often have a large number of counts in cells of the data set after categorization (i.e one user cites ten different 'food' uses but this is just one category). Most quantitative ethnobotany tools are not equipped for cases where the theoretical maximum number of use reports in one category, for one species by one informant is >1. This function and the bayes\_boot function may be useful to work with these richer datasets for the Bayes consensus analysis.

#### References

Oravecz, Z., Vandekerckhove, J., & Batchelder, W. H. (2014). Bayesian Cultural Consensus Theory. Field Methods, 1525822X13520280. doi: [10.1177/1525822X13520280](https://doi.org/10.1177/1525822X13520280)

Romney, A. K., Weller, S. C., & Batchelder, W. H. (1986). Culture as Consensus: A Theory of Culture and Informant Accuracy. American Anthropologist, 88(2), 313-338.

Alastair Jamieson Lane and Benjamin Grant Purzycki (2016), AnthroTools: Some custom tools for anthropology.

#### Examples

```
#Use built-in ethnobotany data example
#assign a non-informative prior to prior_for_answers with 'prior_for_answers=0.5'
ethno_bayes_consensus(ethnobotanydata, answers = 2, prior_for_answers = 0.5, prior = -1)
#Generate random dataset of three informants uses for four species
eb_data <- data.frame(replicate(10,sample(0:1,20,rep=TRUE)))
names(eb_data) <- gsub(x = names(eb_data), pattern = "X", replacement = "Use_")
eb_data$informant <- sample(c('User_1', 'User_2', 'User_3'), 20, replace=TRUE)
eb_data$sp_name <- sample(c('sp_1', 'sp_2', 'sp_3', 'sp_4'), 20, replace=TRUE)
```
# <span id="page-8-0"></span>ethno\_boot 9

```
#assign a non-informative prior to prior_for_answers
eb_prior_for_answers <- rep(0.5, len = nrow(eb_data))
ethno_bayes_consensus(eb_data, answers = 5, prior_for_answers = eb_prior_for_answers)
```
ethno\_boot *Bootstrap analyses of ethnobotany indices*

#### Description

Creates a non-parametric bootstrap as a Bayesian Model [http://www.sumsar.net/blog/2015/](http://www.sumsar.net/blog/2015/04/the-non-parametric-bootstrap-as-a-bayesian-model/) [04/the-non-parametric-bootstrap-as-a-bayesian-model/](http://www.sumsar.net/blog/2015/04/the-non-parametric-bootstrap-as-a-bayesian-model/). This is meant to be applied for ethnobotany data and indices in the ethnobotanyR package. Performs a Bayesian bootstrap and returns a sample of size 'n1' representing the posterior distribution of the chosen statistic (i.e. 'mean'). The function returns a vector if the statistic is one-dimensional (like for mean(...)) or a data.frame if the statistic is multi-dimensional (like for the coefficients 'coefs.' of a regression model 'lm').

#### Usage

```
ethno_boot(data, statistic, n1 = 1000,
n2 = 1000, ...
```
#### Arguments

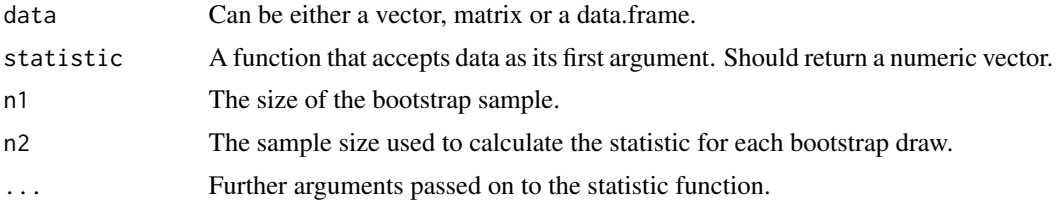

#### Value

Bayesian bootstrap of chosen ethnobotany indices in ethnobotanyR package.

#### Application

This function was inspired by Rasmus Bååth's "The Non-Parametric Bootstrap as a Bayesian Model" Publishable Stuff, 2015. http://www.sumsar.net/blog/2015/04/the-non-parametric-bootstrap-as-a-bayesian-m In order to understand the various possible applications of this function for ethnobotany analyses it is important to read through that work.

ethnobotanyR users often have a large number of counts in cells of the data set after categorization (i.e one user cites ten different 'food' uses but this is just one category). Most quantitative ethnobotany tools are not equipped for cases where the theoretical maximum number of use reports in one category, for one species by one informant is >1. This function and the ethno\_bayes\_consensus function may be useful to work with these richer datasets for the Bayes consensus analysis.

<span id="page-9-0"></span>Bååth, Rasmus. "The Non-Parametric Bootstrap as a Bayesian Model" Publishable Stuff, 2015. <http://www.sumsar.net/blog/2015/04/the-non-parametric-bootstrap-as-a-bayesian-model/>. Rubin, Donald B. "The Bayesian Bootstrap." Annals of Statistics 9, no. 1 (January 1981): 130–34. doi: [10.1214/aos/1176345338.](https://doi.org/10.1214/aos/1176345338)

# Examples

#Use built-in ethnobotany data example

```
ethno_boot(data = ethnobotanydata$Use_1,
statistic = mean, n1 = 1000)
```
#Generate random dataset of three informants uses for four species

```
eb_data <- data.frame(replicate(10,sample(0:1,20,rep=TRUE)))
names(eb_data) \leq-gsub(x = names(eb_data), pattern = "X", replacement = "Use"eb_data$informant<-sample(c('User_1', 'User_2', 'User_3'), 20, replace=TRUE)
eb_data$sp_name<-sample(c('sp_1', 'sp_2', 'sp_3', 'sp_4'), 20, replace=TRUE)
```
# Simple bootstrap of the mean ####

boot\_dataUR <- URs(eb\_data)

```
ethno_boot(data = boot_dataUR$URs, statistic = mean)
```
#### FCs *Frequency of Citation (FC)*

#### Description

Calculates the frequency of citation (FC) per species.

#### Usage

FCs(data)

### Arguments

data is an ethnobotany data set with column 1 'informant' and 2 'sp\_name' as row identifiers of informants and of species names respectively. The rest of the columns are the identified ethnobotany use categories. The data should be populated with counts of uses per person (should be 0 or 1 values).

# Value

Data frame of species and frequency of citation (FC) values.

Prance, G. T., W. Balee, B. M. Boom, and R. L. Carneiro. 1987. "Quantitative Ethnobotany and the Case for Conservation in Amazonia." Conservation Biology 1 (4): 296–310.

#### Examples

#Use built-in ethnobotany data example FCs(ethnobotanydata)

```
#Generate random dataset of three informants uses for four species
eb_data <- data.frame(replicate(10,sample(0:1,20,rep=TRUE)))
names(eb_data) <- gsub(x = names(eb_data), pattern = "X", replacement = "Use_")
eb_data$informant<-sample(c('User_1', 'User_2', 'User_3'), 20, replace=TRUE)
eb_data$sp_name<-sample(c('sp_1', 'sp_2', 'sp_3', 'sp_4'), 20, replace=TRUE)
FCs(eb_data)
```
FLs *Fidelity Level (FL)*

#### Description

Calculates the fidelity level (FL) of the various uses of a species, i.e. the ratio between the number of informants who independently cite the use of a species for the same purposes ( $Ns * 100$ ) and the total number of informants who mentioned the plant for any use (FCs).

#### Usage

FLs(data)

# Arguments

data is an ethnobotany data set with column 1 'informant' and 2 'sp\_name' as row identifiers of informants and of species names respectively. The rest of the columns are the identified ethnobotany use categories. The data should be populated with counts of uses per person (should be 0 or 1 values).

### Value

Data frame of species and fidelity level (FL) values.

#### Warning

Identification for informants and species must be listed by the names 'informant' and 'sp\_name' respectively in the data set. The rest of the columns should all represent separate identified ethnobotany use categories. These data should be populated with counts of uses per informant (should be 0 or 1 values).

<span id="page-10-0"></span> $FLs$  11

<span id="page-11-0"></span>Friedman, J., Z. Yaniv, A. Dafni, and D. Palewitch. 1986. "A Preliminary Classification of the Healing Potential of Medicinal Plants, Based on a Rational Analysis of an Ethnopharmacological Field Survey Among Bedouins in the Negev Desert, Israel." Journal of Ethnopharmacology 16 (2- 3): 275–87.

# Examples

```
#Use built-in ethnobotany data example
FLs(ethnobotanydata)
#returns the primary use category (Primary.use) and the FLs value
#Generate random dataset of three informants uses for four species
eb_data <- data.frame(replicate(10,sample(0:1,20,rep=TRUE)))
names(eb_data) <- gsub(x = names(eb_data), pattern = "X", replacement = "Use_")
eb_data$informant <- sample(c('User_1', 'User_2', 'User_3'), 20, replace=TRUE)
eb_data$sp_name <- sample(c('sp_1', 'sp_2', 'sp_3', 'sp_4'), 20, replace=TRUE)
```
FLs(eb\_data)

NUs *Number of Uses (NU)*

### Description

Calculates the number of uses (NU) per species.

#### Usage

NUs(data)

#### Arguments

data is an ethnobotany data set with column 1 'informant' and 2 'sp\_name' as row identifiers of informants and of species names respectively. The rest of the columns are the identified ethnobotany use categories. The data should be populated with counts of uses per person (should be 0 or 1 values).

#### Value

Data frame of species and number of uses (NU) values.

# <span id="page-12-0"></span>Radial\_plot 13

#### Warning

Identification for informants and species must be listed by the names 'informant' and 'sp\_name' respectively in the data set. The rest of the columns should all represent separate identified ethnobotany use categories. These data should be populated with counts of uses per informant (should be 0 or 1 values).

# References

Prance, G. T., W. Balee, B. M. Boom, and R. L. Carneiro. 1987. "Quantitative Ethnobotany and the Case for Conservation in Amazonia." Conservation Biology 1 (4): 296–310.

#### Examples

#Use built-in ethnobotany data example

NUs(ethnobotanydata)

#Generate random dataset of three informants uses for four species

```
eb_data <- data.frame(replicate(10,sample(0:1,20,rep=TRUE)))
names(eb_data) <- gsub(x = names(eb_data), pattern = "X", replacement = "Use_")
eb_data$informant<-sample(c('User_1', 'User_2', 'User_3'), 20, replace=TRUE)
eb_data$sp_name<-sample(c('sp_1', 'sp_2', 'sp_3', 'sp_4'), 20, replace=TRUE)
```
NUs(eb\_data)

Radial\_plot *Radial bar plot of ethnobotany indices*

# Description

Creates a radial bar plot of ethnobotany indices in ethnobotanyR package using the ggplot2 library <https://ggplot2.tidyverse.org/>.

#### Usage

```
Radial_plot(data, analysis)
```
#### Arguments

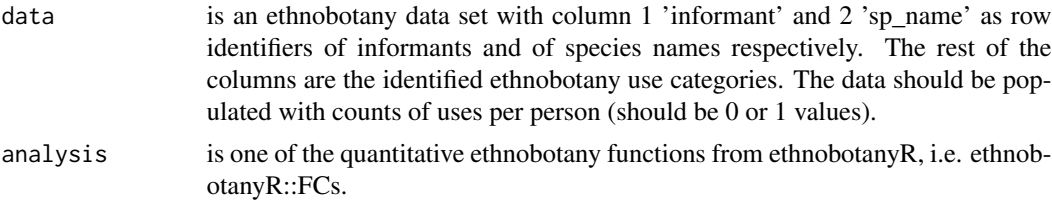

# <span id="page-13-0"></span>Value

Radial bar plot of chosen ethnobotany indices in ethnobotanyR package.

### Warning

Identification for informants and species must be listed by the names 'informant' and 'sp\_name' respectively in the data set. The rest of the columns should all represent separate identified ethnobotany use categories. These data should be populated with counts of uses per informant (should be 0 or 1 values).

#### References

Wickham, Hadley. "Reshaping Data with the Reshape Package." Journal of Statistical Software 21, no. 12 (2007): 1–20.

Wickham, Hadley. ggplot2: Elegant Graphics for Data Analysis. Springer, 2016.

#### Examples

```
#Use built-in ethnobotany data example and Frequency of Citation function FCs()
```

```
Radial_plot(ethnobotanydata, analysis = FCs)
```
#Generate random dataset of three informants uses for four species

```
eb_data <- data.frame(replicate(10,sample(0:1,20,rep=TRUE)))
names(eb_data) <- gsub(x = name(eb_data), pattern = "X", replacement = "Use"eb_data$informant <- sample(c('User_1', 'User_2', 'User_3'), 20, replace=TRUE)
eb_data$sp_name <- sample(c('sp_1', 'sp_2', 'sp_3', 'sp_4'), 20, replace=TRUE)
```
Radial\_plot(data = eb\_data, analysis = URs)

RFCs *Relative Frequency of Citation (RFC)*

# **Description**

Calculates the relative frequency of citation (RFC) per species published by Pardo-de-Santayana (2003).

#### Usage

RFCs(data)

# <span id="page-14-0"></span>Arguments

data is an ethnobotany data set with column 1 'informant' and 2 'sp\_name' as row identifiers of informants and of species names respectively. The rest of the columns are the identified ethnobotany use categories. The data should be populated with counts of uses per person (should be 0 or 1 values).

# Value

Data frame of species and relative frequency of citation (RFC) values.

#### Warning

Identification for informants and species must be listed by the names 'informant' and 'sp\_name' respectively in the data set. The rest of the columns should all represent separate identified ethnobotany use categories. These data should be populated with counts of uses per informant (should be 0 or 1 values).

#### References

Tardio, Javier, and Manuel Pardo-de-Santayana. 2008. "Cultural Importance Indices: A Comparative Analysis Based on the Useful Wild Plants of Southern Cantabria (Northern Spain) 1." Economic Botany 62 (1): 24–39.

# Examples

#Use built-in ethnobotany data example RFCs(ethnobotanydata)

#Generate random dataset of three informants uses for four species

```
eb_data <- data.frame(replicate(10,sample(0:1,20,rep=TRUE)))
names(eb_data) <- gsub(x = names(eb_data), pattern = "X", replacement = "Use_")
eb_data$informant <- sample(c('User_1', 'User_2', 'User_3'), 20, replace=TRUE)
eb_data$sp_name <- sample(c('sp_1', 'sp_2', 'sp_3', 'sp_4'), 20, replace=TRUE)
```
RFCs(eb\_data)

RIs *Relative Importance index (RI)*

#### Description

Calculates the relative importance index (RI) per species, published by Pardo-de-Santayana (2003).

# Usage

RIs(data)

#### <span id="page-15-0"></span>Arguments

data is an ethnobotany data set with column 1 'informant' and 2 'sp\_name' as row identifiers of informants and of species names respectively. The rest of the columns are the identified ethnobotany use categories. The data should be populated with counts of uses per person (should be 0 or 1 values).

# Value

Data frame of species and relative importance index (RI) values.

#### Warning

Identification for informants and species must be listed by the names 'informant' and 'sp\_name' respectively in the data set. The rest of the columns should all represent separate identified ethnobotany use categories. These data should be populated with counts of uses per informant (should be 0 or 1 values).

# References

Tardio, Javier, and Manuel Pardo-de-Santayana. 2008. "Cultural Importance Indices: A Comparative Analysis Based on the Useful Wild Plants of Southern Cantabria (Northern Spain) 1." Economic Botany 62 (1): 24–39.

#### Examples

#Use built-in ethnobotany data example

RIs(ethnobotanydata)

#Generate random dataset of three informants uses for four species

```
eb_data <- data.frame(replicate(10,sample(0:1,20,rep=TRUE)))
names(eb_data) <- gsub(x = names(eb_data), pattern = "X", replacement = "Use_")
eb_data$informant <- sample(c('User_1', 'User_2', 'User_3'), 20, replace=TRUE)
eb_data$sp_name <- sample(c('sp_1', 'sp_2', 'sp_3', 'sp_4'), 20, replace=TRUE)
```
RIs(eb\_data)

simple\_UVs *Use Value (UV) index per species*

#### **Description**

Calculates the simplified use value (UV) index for each species in the data set (see Albuquerque et al. 2006). This is calculated the same as the [CIs](#page-1-1) function.

# simple\_UVs 17

#### Usage

simple\_UVs(data)

#### Arguments

```
data is an ethnobotany data set with column 1 'informant' and 2 'sp_name' as row
                 identifiers of informants and of species names respectively. The rest of the
                  columns are the identified ethnobotany use categories. The data should be pop-
                  ulated with counts of uses per person (should be 0 or 1 values).
```
#### Value

Data frame of species and simplified use value (UV) index values.

#### Warning

Identification for informants and species must be listed by the names 'informant' and 'sp\_name' respectively in the data set. The rest of the columns should all represent separate identified ethnobotany use categories. These data should be populated with counts of uses per informant (should be 0 or 1 values).

# References

Albuquerque, Ulysses P., Reinaldo FP Lucena, Julio M.Monteiro, Alissandra TN Florentino, and Cecilia de Fatima CBR Almeida. 2006. "Evaluating Two Quantitative Ethnobotanical Techniques." Ethnobotany Research and Applications 4: 51–60.

# Examples

#Use built-in ethnobotany data example simple\_UVs(ethnobotanydata)

#Generate random dataset of three informants uses for four species

```
eb_data <- data.frame(replicate(10,sample(0:1,20,rep=TRUE)))
names(eb_data) <- gsub(x = names(eb_data), pattern = "X", replacement = "Use_")
eb_data$informant <- sample(c('User_1', 'User_2', 'User_3'), 20, replace=TRUE)
eb_data$sp_name <- sample(c('sp_1', 'sp_2', 'sp_3', 'sp_4'), 20, replace=TRUE)
```
simple\_UVs(eb\_data)

#### **Description**

Calculates the use reports (UR) per species, a common metric for ethnobotany studies.

### Usage

URs(data)

# Arguments

data is an ethnobotany data set with column 1 'informant' and 2 'sp\_name' as row identifiers of informants and of species names respectively. The rest of the columns are the identified ethnobotany use categories. The data should be populated with counts of uses per person (should be 0 or 1 values).

# Value

Data frame of species and use reports (UR) values.

#### Warning

Identification for informants and species must be listed by the names 'informant' and 'sp\_name' respectively in the data set. The rest of the columns should all represent separate identified ethnobotany use categories. These data should be populated with counts of uses per informant (should be 0 or 1 values).

# References

Prance, G. T., W. Balee, B. M. Boom, and R. L. Carneiro. 1987. "Quantitative Ethnobotany and the Case for Conservation in Amazonia." Conservation Biology 1 (4): 296–310.

Whitney, Cory W., J. Gebauer, and M. Anderson. "A Survey of Wild Collection and Cultivation of Indigenous Species in Iceland." Human Ecology 40, no. 5 (2012): 781–87. doi: [10.1007/s10745-](https://doi.org/10.1007/s10745-012-9517-0) [01295170](https://doi.org/10.1007/s10745-012-9517-0)

# Examples

```
#Use built-in ethnobotany data example
URs(ethnobotanydata)
```
#Generate random dataset of three informants uses for four species

```
eb_data <- data.frame(replicate(10,sample(0:1,20,rep=TRUE)))
names(eb_data) <- gsub(x = names(eb_data), pattern = "X", replacement = "Use_")
eb_data$informant <- sample(c('User_1', 'User_2', 'User_3'), 20, replace=TRUE)
```
<span id="page-17-0"></span>

#### <span id="page-18-0"></span>URsum and the contract of the contract of the contract of the contract of the contract of the contract of the contract of the contract of the contract of the contract of the contract of the contract of the contract of the

```
eb_data$sp_name <- sample(c('sp_1', 'sp_2', 'sp_3', 'sp_4'), 20, replace=TRUE)
URs(eb_data)
```
URsum *Sum of all Use Reports (UR) for all species*

#### Description

Calculates the sum of all ethnobotany use reports (UR) for all species, a common metric for ethnobotany studies.

#### Usage

URsum(data)

### Arguments

data is an ethnobotany data set with column 1 'informant' and 2 'sp\_name' as row identifiers of informants and of species names respectively. The rest of the columns are the identified ethnobotany use categories. The data should be populated with counts of uses per person (should be 0 or 1 values).

#### Value

Single value sum of all ethnobotany use reports (UR) for all species in the data.

#### Warning

Identification for informants and species must be listed by the names 'informant' and 'sp\_name' respectively in the data set. The rest of the columns should all represent separate identified ethnobotany use categories. These data should be populated with counts of uses per informant (should be 0 or 1 values).

#### References

Prance, G. T., W. Balee, B. M. Boom, and R. L. Carneiro. 1987. "Quantitative Ethnobotany and the Case for Conservation in Amazonia." Conservation Biology 1 (4): 296–310.

# Examples

#Use built-in ethnobotany data example URsum(ethnobotanydata) #Generate random dataset of three informants uses for four species eb\_data <- data.frame(replicate(10,sample(0:1,20,rep=TRUE)))

```
names(eb_data) <- gsub(x = names(eb_data), pattern = "X", replacement = "Use_")
eb_data$informant <- sample(c('User_1', 'User_2', 'User_3'), 20, replace=TRUE)
eb_data$sp_name <- sample(c('sp_1', 'sp_2', 'sp_3', 'sp_4'), 20, replace=TRUE)
```
URsum(eb\_data)

UVs *Use Value (UV) index per species*

# Description

Calculates the use value (UV) index for each species in the data set (see Tardio and Pardo-de-Santayana 2008). This is calculated the same as the [CIs](#page-1-1) function.

#### Usage

UVs(data)

#### **Arguments**

data is an ethnobotany data set with column 1 'informant' and 2 'sp\_name' as row identifiers of informants and of species names respectively. The rest of the columns are the identified ethnobotany use categories. The data should be populated with counts of uses per person (should be 0 or 1 values).

# Value

Data frame of species and use value (UV) index results.

#### Warning

Identification for informants and species must be listed by the names 'informant' and 'sp\_name' respectively in the data set. The rest of the columns should all represent separate identified ethnobotany use categories. These data should be populated with counts of uses per informant (should be 0 or 1 values).

# References

Tardio, Javier, and Manuel Pardo-de-Santayana. "Cultural Importance Indices: A Comparative Analysis Based on the Useful Wild Plants of Southern Cantabria (Northern Spain)1." Economic Botany 62, no. 1 (May 2008): 24–39. doi: [10.1007/s1223100790045](https://doi.org/10.1007/s12231-007-9004-5)

 $UVs$  21

# Examples

#Use built-in ethnobotany data example UVs(ethnobotanydata)

#Generate random dataset of three informants uses for four species

```
eb_data <- data.frame(replicate(10,sample(0:1,20,rep=TRUE)))
names(eb_data) \leq-gsub(x = names(eb_data), pattern = "X", replacement = "Use"]eb_data$informant<-sample(c('User_1', 'User_2', 'User_3'), 20, replace=TRUE)
eb_data$sp_name<-sample(c('sp_1', 'sp_2', 'sp_3', 'sp_4'), 20, replace=TRUE)
```
UVs(eb\_data)

# <span id="page-21-0"></span>Index

∗ Bayesian ethno\_bayes\_consensus, [7](#page-6-0) ethno\_boot, [9](#page-8-0) ∗ Bayes ethno\_bayes\_consensus, [7](#page-6-0) ethno\_boot, [9](#page-8-0) ∗ arith CIs, [2](#page-1-0) CVe, [3](#page-2-0) ethno\_alluvial, [6](#page-5-0) ethno\_bayes\_consensus, [7](#page-6-0) ethno\_boot, [9](#page-8-0) ethnoChord, [5](#page-4-0) FCs, [10](#page-9-0) FLs, [11](#page-10-0) NUs, [12](#page-11-0) Radial\_plot, [13](#page-12-0) RFCs, [14](#page-13-0) RIs, [15](#page-14-0) simple\_UVs, [16](#page-15-0) URs, [18](#page-17-0) URsum, [19](#page-18-0) ∗ consensus ethno\_bayes\_consensus, [7](#page-6-0) ∗ cultural UVs, [20](#page-19-0) ∗ ethnobotany ethno\_bayes\_consensus, [7](#page-6-0) UVs, [20](#page-19-0) ∗ graphs ethno\_alluvial, [6](#page-5-0) ethno boot. [9](#page-8-0) ethnoChord, [5](#page-4-0) Radial\_plot, [13](#page-12-0) ∗ importance UVs, [20](#page-19-0) ∗ logic  $CIs, 2$  $CIs, 2$ CVe, [3](#page-2-0)

ethno\_alluvial, [6](#page-5-0) ethno\_bayes\_consensus, [7](#page-6-0) ethno\_boot, [9](#page-8-0) ethnoChord, [5](#page-4-0) FCs, [10](#page-9-0) FLs, [11](#page-10-0) NUs, [12](#page-11-0) Radial\_plot, [13](#page-12-0) RFCs, [14](#page-13-0) RIs, [15](#page-14-0) simple\_UVs, [16](#page-15-0) URs, [18](#page-17-0) URsum, [19](#page-18-0) ∗ math  $CIs, 2$  $CIs, 2$ CVe, [3](#page-2-0) ethno\_alluvial, [6](#page-5-0) ethno\_bayes\_consensus, [7](#page-6-0) ethno\_boot, [9](#page-8-0) ethnoChord, [5](#page-4-0) FCs, [10](#page-9-0) FLs, [11](#page-10-0) NUs, [12](#page-11-0) Radial\_plot, [13](#page-12-0) RFCs, [14](#page-13-0) RIs, [15](#page-14-0) simple\_UVs, [16](#page-15-0) URs, [18](#page-17-0) URsum, [19](#page-18-0) ∗ methods CIs, [2](#page-1-0) CVe, [3](#page-2-0) ethno\_alluvial, [6](#page-5-0) ethno\_bayes\_consensus, [7](#page-6-0) ethno\_boot, [9](#page-8-0) ethnoChord, [5](#page-4-0) FCs, [10](#page-9-0) FLs, [11](#page-10-0) NUs, [12](#page-11-0)

Radial\_plot , [13](#page-12-0) RFCs , [14](#page-13-0) RIs , [15](#page-14-0) simple\_UVs , [16](#page-15-0) URs , [18](#page-17-0) URsum , [19](#page-18-0) ∗ misc CIs , [2](#page-1-0) CVe , [3](#page-2-0) ethno\_alluvial , [6](#page-5-0) ethno\_bayes\_consensus , [7](#page-6-0) ethno\_boot , [9](#page-8-0) ethnobotanydata , [4](#page-3-0) ethnoChord, [5](#page-4-0) FCs , [10](#page-9-0) FLs , [11](#page-10-0) NUs , [12](#page-11-0) Radial\_plot , [13](#page-12-0) RFCs , [14](#page-13-0) RIs , [15](#page-14-0) simple\_UVs , [16](#page-15-0) URs , [18](#page-17-0) URsum , [19](#page-18-0) ∗ quantitative UVs , [20](#page-19-0) ∗ survey CIs, [2](#page-1-0) CVe, [3](#page-2-0) ethno\_alluvial , [6](#page-5-0) ethno\_bayes\_consensus , [7](#page-6-0) ethno\_boot , [9](#page-8-0) ethnobotanydata , [4](#page-3-0) ethnoChord, [5](#page-4-0) FCs , [10](#page-9-0) FLs , [11](#page-10-0) NUs , [12](#page-11-0) Radial\_plot , [13](#page-12-0) RFCs , [14](#page-13-0) RIs , [15](#page-14-0) simple\_UVs , [16](#page-15-0) URs , [18](#page-17-0) URsum , [19](#page-18-0) ∗ use UVs , [20](#page-19-0) ∗ value UVs , [20](#page-19-0) CIs , [2](#page-1-0) , *[16](#page-15-0)* , *[20](#page-19-0)* CVe , [3](#page-2-0)

ethno\_alluvial , [6](#page-5-0) ethno\_bayes\_consensus , [7](#page-6-0) ethno\_boot , [9](#page-8-0) ethnobotanydata , [4](#page-3-0) ethnoChord, <mark>[5](#page-4-0)</mark> FCs , [10](#page-9-0) FLs , [11](#page-10-0) NUs , [12](#page-11-0) Radial\_plot , [13](#page-12-0) RFCs , [14](#page-13-0) RIs , [15](#page-14-0) simple\_UVs , [16](#page-15-0) URs , [18](#page-17-0) URsum , [19](#page-18-0) UVs, [20](#page-19-0)